## Obecní úřad Podřipská 13 411 85 Horní Beřkovice

telefon: 416 873 502

e- mail: kancelar.uradu@obechorniberkovice.cz

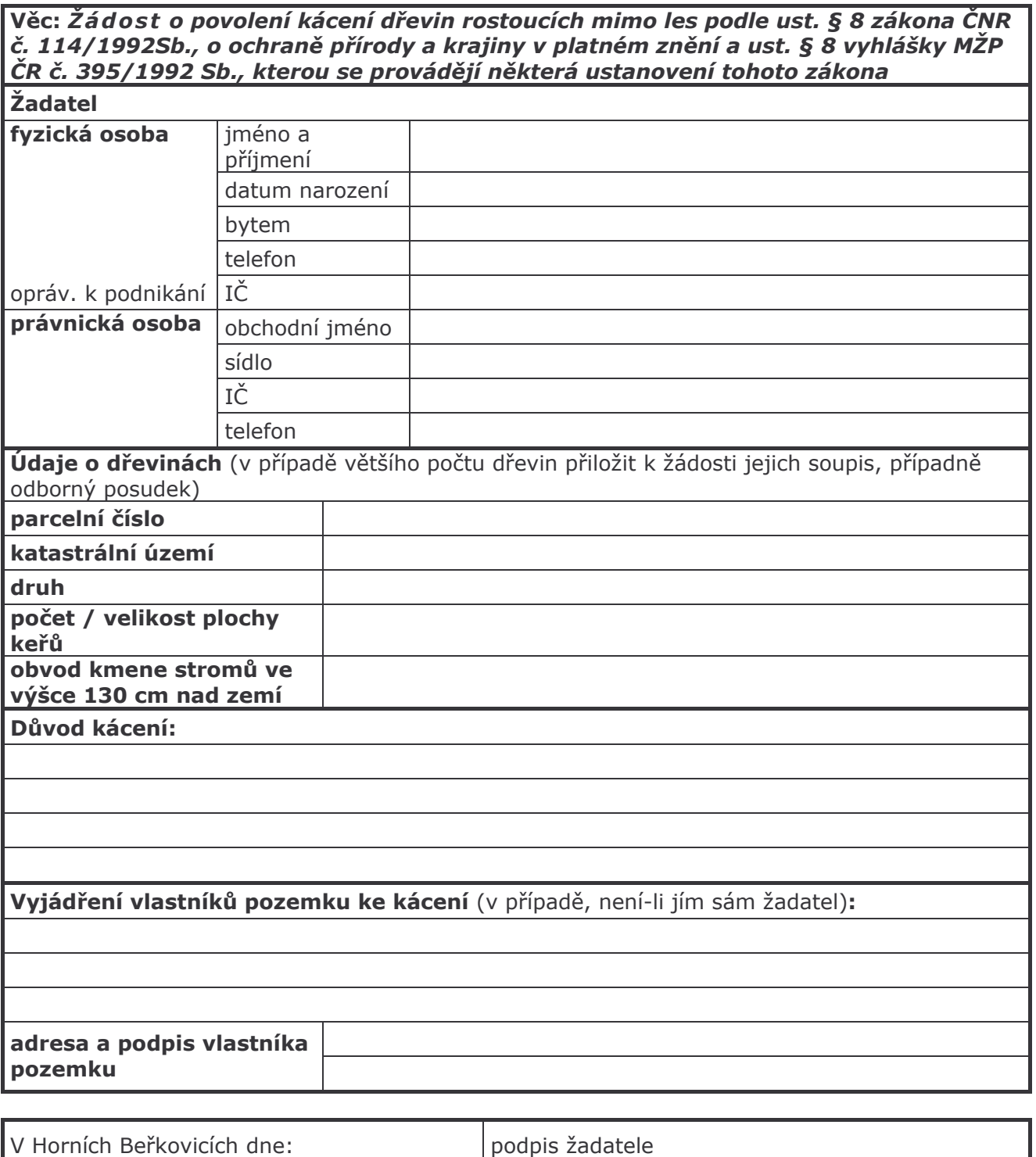

## Přílohy:

- 1. Snímek z pozemkové mapy se zákresem dřevin, včetně parcelních čísel a jiných orientačních bodů, ověřený razítkem katastrálního úřadu
- 2. Výpis z katastru nemovitostí, nebo jiné doložení vlastnického či nájemního vztahu